# Free Mailing List Splitter Crack Incl Product Key [Mac/Win]

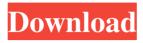

### Free Mailing List Splitter

Free Mailing List Splitter 2022 Crack, a simple app to split a long mailing list into multiple mailing lists. The program is designed to split a mailing list into several smaller mailing lists, so you can share your mailing lists with your friends on their local computers, or share them with a service like MailFactor.com, to get started right away. Free Email List Splitter allows you to easily break a single list into multiple separate mailing lists. The ideal way of merging multiple mailing lists into a single list is to break each list into several smaller ones. Such splitting allows you to copy the list's header address into each new list, while a single point of failure usually will not ruin the whole list. This is how you'll split an email list into several smaller mailing lists. Free Mailing List Splitter allows you to easily create a list of mailing lists and split them. The interface of the program is based on a standard window where you can import text files into the list by using only the file browser because the 'drag and drop' functionality is not included. Working with multiple entries at the same time is possible. The file queue displays the source path and number of emails included in each file. So, all you have to do is specify the output directory and number of addresses to split per list, in order to proceed with the conversion operation. Additionally, you can establish a filename prefix (which is used to identify each cut list), as well as remove an item from the list or clear the entire file queue. From the 'About' menu you can visit the developer's homepage. Free Email List Splitter Short Description: Split a single list into several mailing lists quickly and easily. Main Features: 1. Create multiple mailing lists from a single address list. 2. Save each list with a different file name. 3. Converts the email address into a file name. 4. Edit any of the lists. 5. Delete an address from the list. 6. Print the address list. 7. Copy the list address to the clipboard. 8. Continue editing the list after running the program. 9. Opening multiple lists is possible. 10. Screenshots of lists. 11. Import the list's list of addresses from the clipboard. 12. Review the program's history. 13. Scan for and notify new emails on the list. 14. Run the list with a specific filename. Download Free Mailing List Splitter: http

### Free Mailing List Splitter Crack [2022]

This is an interesting program, which has gained popularity in just a short period of time. It is a simple program, but the output quality is very high. The program does exactly what it promises. You just have to specify the email addresses of the project and directory in which you want to split, and the software will do the rest. Actually, it's as easy as that! The program creates the output path and number of lists (which are visually represented by letters and numbers), generates the archive file containing all items, saves the original source file, and publishes the results to the server. The program has a very good and simple interface; you can easily use the program without any prior experience. It is very lightweight and runs smoothly on any computer. This software does not require to be licensed. While this might seem like an issue at first, it's not actually. Many paid software can be used for free, as long as you don't make any changes to them. With the application in question, it's the same story. It is very easy to use this software; all you have to do is to download it, open it, and specify the email addresses of the lists on which you want to

split, and the software will do the rest. The program creates the output directory and the number of lists, generates the archive containing all items, saves the original source file, and publishes the results to the server. The program has a very simple interface and is extremely lightweight. You just need to download and open the program, provide the email addresses of the lists on which you want to split, and press the Start button to start the entire process. This software does not require to be licensed, but you do need to pay if you want to modify the program files. In that case, you have to buy it instead of using it for free. Although the system requirements may seem scary at first, Free Email List Splitter is a simple and reliable software that won't disappoint. The interface is straightforward and allows for beginners and professionals to use it effectively. Many other programs that look similar do not offer the same experience. Since they come in very high packages, they usually come with a lot of features that you won't need. The program is especially helpful for people who wish to split email lists into multiple groups. It will do the job effectively. Besides, it does not require you to have high-end computers to perform the operation. The application is relatively simple to use and doesn 09e8f5149f

### Free Mailing List Splitter Full Product Key Free [Updated]

The free version of Mailing List Splitter, available on the developer's website, comes in handy when you want to split your mailing list into multiple smaller mailing lists. The program has quite a simple interface, but some users might find it a bit too primitive. An email list that contains a single entry in its list (default) will be split into multiple parts at the specified number of entries in the source text file. The destination texts are saved to a folder and name them according to a specified prefix. The application allows you to define the prefix or remove a specific entry from the list, as well as have the program produce the same output every time you need to split your lists. You can also define the maximum size of each piece of the list. The program allows you to apply a slight delay between each cut. If a single file contains many addresses, you can import the file into a queue with the drag and drop functionality. The free version of the program comes with limited features and different output formats (divided lists into emails and custom formats), which may be the reason why it has a limited user base. Pros: Simple interface Easy to use Offers output files with different formats Cons: Some features are not as robust as they could be No other language version Program Requirements: Windows Free Version Information: Software Company: Free Mailing List Splitter Size: 3.2 MB Publisher: Free Toolbar License: Free Get Free Email List Splitter Pro Free Mailing List Splitter Pro is a handy program designed to split your email addresses into multiple lists. It is a simple and efficient software that is very easy to use and comes with a list of features that you might want to use on a daily basis. Free Mailing List Splitter Pro takes a long time to load and works slowly, but we have not come across any issues during our testing. It has a simple interface, although you can adjust its appearance using the 'Appearance' menu. You can import multiple text files into the list in a fast and easy way. All entries are displayed on the list with their respective source path and number of email addresses. Also, you can split your list into multiple pieces and save them in different folders, configure the output format, change the maximum number of entries per list and define a prefix. Additionally, the program comes with a

#### What's New in the?

The program allows you to split mailing lists into multiple parts and to provide them with alternate attachments. It will automatically create a separate document for each file you import, in addition to the output document. You can also specify a prefix name for each split and a filter expression to limit the output to certain addresses. Simply import the data you wish to split, specify the desired lists and the number of copies to be distributed to each list, then click Start to start the process immediately. Then simply schedule the tasks to run automatically. Most of the documents you will receive will consist of a plain text version of the original email. The generated document will also include the following elements: The 'From' address of the original document The 'To' address of the list. This entry will be on the last line of the list. The filename of the converted copy in the list. Free Mailing List Splitter Documentation: Import a file into a list. This includes all the messages that were sent to the list. Split a file into several new files. Only the messages in

the file will be split and you will receive one new document for each split. Import a set of files into the list. This includes all the messages that were sent to the list. Split a set of files into several new files. Only the messages in the files will be split and you will receive one new document for each split. Rename the filename to a new name. Remove the messages from the list. No new documents will be created. Clear the list. The list is completely emptied. Delete the documents created in this list. Hide the file queue. Show the file queue. Rename a specific file. Move a specific file. Sort a list alphabetically or numerically. Hide or show a specific file in the file queue. Report the options of a file in the file queue. Import a file into a specific list. Split a file into several new files. Only the messages in the file will be split and you will receive one new document for each split. Import a set of files into a specific list. This includes all the messages that were sent to the list. Split a set of files into several new files. Only the messages in the files will be split and you will receive one new

## **System Requirements For Free Mailing List Splitter:**

PC: Windows 7, 8, 8.1, 10 (64-bit versions only) Mac OS X: 10.10 or newer Linux: Ubuntu 14.04 or newer Steam: Windows 7, 8, 8.1, 10 (64-bit versions only) Mac OS X: 10.10 or newer Linux: Ubuntu 14.04 or newer For Mac and Linux users, please note the game requires the latest version of the Steam client and/or SteamOS to work. Please refer to the download pages for more details on

#### Related links:

http://barrillos.es/wp-content/uploads/2022/06/aliwero.pdf

https://beznaem.net/wp-content/uploads/2022/06/Softpedia Search Connector.pdf

https://defisociety.com/tunnelbear-for-chrome-crack-free-download/

http://ulegal.ru/wp-content/uploads/2022/06/Cheez.pdf

https://www.tarunno.com/upload/files/2022/06/jJIXh7JPB64U7Z2hPUXj 08 b8dafb9a5

522cd261a32ee19fb06ff66\_file.pdf

https://fonentry.com/wp-

content/uploads/2022/06/Spicetify Crack Full Version Download.pdf

https://zentralratdermakedonen.de/wp-content/uploads/2022/06/Mp3DupCatcher.pdf

https://www.infoslovakia.sk/wp-

content/uploads/2022/06/Zeus GFM Crack Free For PC.pdf

https://freestyleamerica.com/wp-content/uploads/2022/06/cerhen.pdf

https://anarecuero.org/wp-content/uploads/2022/06/ileyashl.pdf

https://csermoocf6ext.blog/2022/06/08/svbuilder-77241-pc-windows-2022-new/

 $\underline{https://affiliateschools.com/upload/files/2022/06/ltJgnvPQJEE2rKhgtzRu\_08\_cebb32478}$ 

1801c66ec3921fc16f09cd3 file.pdf

https://marketstory360.com/news/13135/ajc-sync-crack-full-product-key/

https://ofsnl.nl/wp-content/uploads/2022/06/XPSpider.pdf

http://rastadream.com/?p=4391

http://www.fuertebazar.com/2022/06/08/evolution-crack-for-windows/

https://www.5etwal.com/netwrix-event-log-manager-3-1-151-crack-latest-2022/

https://lifeacumen.com/wp-content/uploads/2022/06/wainwel.pdf

https://gameurnews.fr/upload/files/2022/06/ZjJLipBb3aLDgJlofkA2 08 cebb324781801

c66ec3921fc16f09cd3 file.pdf

https://islandcremations.com/wp-

content/uploads/2022/06/MyFlipbook Crack Torrent Free Download.pdf